PE Analyzer For PC

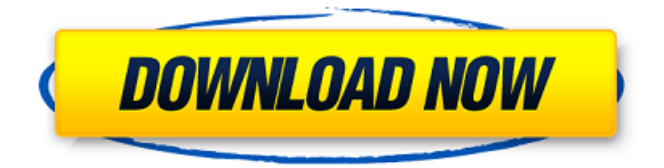

**PE Analyzer Crack+ X64**

# The PE Analyzer application was designed to help you view imported and exported functions, dependencies between modules, and resources from your DLLs. (30 votes, average: 4.80 out of 5) Loading... PE/COFF Format Specification

# v2.00 PE(Portable Executable) is a file format, not a program or a code. This document will specify the content and physical layout of Portable Executable files that were created by MS-DOS and Windows operating systems. Introduction The PE is a section format for executable files. The PE is a section

format for executable files. Each PE is defined as a binary file in the binary file format specification. This specification specifies the PE file content and the PE file structure. The PE file content should be a sequence of file sections, combined with an optional section called the

# Security Database and a minimal Optional Header (PE optional header) that contains the PE file version and characteristics, and the optional sections. The PE optional header contains the optional sections and their properties. PE optional header contains a number of standard

sections, and a number of optional sections, including the DOS and OS/2 specific sections as well as the nonstandard sections. The first part of the PE specification, the PE file format specification, contains the properties of the PE file, the PE optional header, and the PE

# file signature. DOSspecific sections and resources can be found in the DOS Information Directory, a section located near the DOS header. The Optional Header section of the file specifies how the DOS-specific section is to be handled. The DOS Information Directory section

# determines how a link to a DOS section should be created. If a link to a DOS section exists within the file, DOS sections are not linked into the PE optional header. The DOS Information Directory can be found at offset 0x3C, the end of the PE optional header. The DOS

Information Directory describes the locations of such sections as File Segment Directory and File Attributes Directory. The File Segment Directory indicates the location of the file segments, the file segments locations are specified by the File Segment Directory entry. The File Attributes

# Directory indicates the location of the file attributes. The File Attributes Directory indicates the location of the file attributes. The Optional Header indicates how the DOS-specific section is handled. The Optional Header specifies how the DOS section is handled within the PE optional header.

# Windows-specific sections and resources can be found in the Windows information directory,

**PE Analyzer**

## PE Analyzer is a tool which helps you to debug and step through C/C++ code, easily and fast. It has a lot of

functions and utilities included such as: \* View of imported and exported functions \* View of dependencies between modules \* View of resources \* View of imports and exports \* View of member variables \* View of a certain range of the code. \* Viewing with annotations is also

possible Easy Debugger is an advanced debugger for C/C++. With Easy Debugger, you can explore and debug complex programs in a short time. New: \* Autosaves and restores the state of your project. \* Analyzes the internal state of the program at any time. \* Shows the

syntax and semantics of expressions, variables, structures. \* Displays the values of imported and exported symbols. DebugUtils is an integrated development environment for creating, compiling and debugging  $C/C++$  applications. It provides an

# editor, an optimizer, a C/C++ compiler, a debugger, a runtime memory analyzer, a disassembler, and a reflection module. Visual C++ IDE provides quick visual development environment for C/C++. With Visual Studio, you can start development and debug your applications in one

go. Fast, C/C++ development environment for C/C++. Easy Model Creator is a software for visualizing a complex structure. Our program allows you to view the structure without changing the structure. You can work in almost realtime. Once you have arranged the

## data, you can export your data to a database file or send it to a postscript or text file. You can also copy the data to your clipboard. We have no specific experience on working on 3D graphics programs. This is a simple, user-friendly, and fast text editor that allows you to

quickly type text and view it by viewing the file on Windows. The program is extremely easy to use. Text editing operations such as copy, delete, paste, search, and replace are basic. Our CDT toolset empowers you to get the most out of your open source projects. The CDT toolset enables

# you to create highquality crossplatform applications by developing applications as C/C++ libraries, which make it easier to use your favorite open source tools and techniques for  $C/C++$ development. The commercial version is WinGDB for Visual

# Studio, which b7e8fdf5c8

**PE Analyzer Crack+**

# PE Analyzer is a data viewer for PE Import and Export Data to see the Export Address, Import Address, and Import/Export Values. Download PE Analyzer: Support us: Subscribe: Share this: Facebook: Twitter: Google+: Open Source Mbed

# Image Viewer The Mbed Image Viewer application was designed to help you view imported and exported functions, dependencies between modules, and resources from your DLLs. Mbed iImage Viewer Description: Mbed iImage Viewer is a data viewer for Mbed modules. It

## displays information about exported and imported functions, resource file, platform library import paths, and module dependencies. Download Mbed iImage Viewer: Support us: Subscribe: Share this: Facebook: Twitter: Google+: RCM (New) "Top 3" refers to the

# displayed order of the selected modules in the Media Module dialog box, and not necessarily their actual order in the file. Overview The Modules system integrates modules that can be selected, unselected, and dragged into new locations on the template module.

The template module is a component of the Modules system and contains a set of preconfigured modules that can be integrated into many locations on the template module. The Modules system can be used to create working memory templates for many types of models,

# including a car, bus, landing helicopter, engine, landing craft, and many more. Unlike many available aerospace and powertrain simulators, this one is focused mainly on aircraft. The aircraft have different function block styles and all parts can be turned on or off to compare the effects of the basic

## configurations of different aircraft. The Media module dialog box has many features including importing images. The images can be loaded

**What's New in the?**

## PE Analyzer displays metadata information about a DLL. It will analyze your DLL and show

a report of the information the DLL contains. You can export and import functions and resources from your DLL. You can also import PE's data structures which contain resources such as strings and PE Analyzer is a freeware tool designed to help you view imported and exported

functions, dependencies between modules, and resources from your DLLs. PE Analyzer is a freeware tool designed to help you view imported and exported functions, dependencies between modules, and resources from your DLLs. You can export and import

functions and resources from your DLL. You can also import PE's data structures which contain resources such as strings and addresses. The PE Analyzer application was designed to help you view imported and exported functions, dependencies between modules, and resources from

your DLLs. PE Analyzer Description: PE Analyzer displays metadata information about a DLL. It will analyze your DLL and show a report of the information the DLL contains. You can export and import functions and resources from your DLL. You can also import PE's data

## structures which contain resources such as strings and PE Analyzer.exe is a freeware tool designed to help you view imported and exported functions, dependencies between modules, and resources from your DLLs. PE Analyzer Description: PE Analyzer displays

metadata information about a DLL. It will analyze your DLL and show a report of the information the DLL contains. You can export and import functions and resources from your DLL. You can also import PE's data structures which contain resources such as strings and addresses. PE

# analyzer's beautiful display capability is what makes the most difference for all of us. With this beautiful display, you can easily see the value in the library you are analyzing. The rich interface allows you to not only read about the details for each item, but to actually go to each item to examine it,

## and even to go to the source code if you want. This provides great insight and understanding. You can see where a section of code ends, the data structure it is storing, and what its purpose is. Once you understand the purpose, you can apply it to your own libraries, or you can

# even make a fix in it. All of this while providing a high quality job that makes you say "I made this!" ;-) PE Analyzer is a freeware tool designed to help you

# PC (Linux, Mac OSX, Windows) Minimum: Core i3 or equivalent 8 GB of RAM 25 GB of hard drive space Recommended: Core i5 or equivalent 16 GB of RAM 40 GB of hard drive space Minimum System Requirements for Win10: Windows 10

# (64-bit), Microsoft Windows (64-bit) Mac OSX 10.9 or later Intel i3 CPU or equivalent 2 GB of RAM 10 GB

<https://www.fabasoft.com/en/system/files/webform/karriere/audioviewer.pdf> [https://floridachiropracticreport.com/advert/music-maker-jam-crack-free](https://floridachiropracticreport.com/advert/music-maker-jam-crack-free-registration-code-free/)[registration-code-free/](https://floridachiropracticreport.com/advert/music-maker-jam-crack-free-registration-code-free/) <https://www.yflyer.org/advert/atviewer-crack/> <https://turn-key.consulting/2022/07/04/quickbooks-key-crack-activation-2022/> [https://www.carmarthendragons.co.uk/wp/advert/quick-note-crack-with-license](https://www.carmarthendragons.co.uk/wp/advert/quick-note-crack-with-license-key-free-download-pc-windows-march-2022/)[key-free-download-pc-windows-march-2022/](https://www.carmarthendragons.co.uk/wp/advert/quick-note-crack-with-license-key-free-download-pc-windows-march-2022/) [https://www.acc.org.bt/sites/default/files/webform/complaints/Microsoft-](https://www.acc.org.bt/sites/default/files/webform/complaints/Microsoft-Translator-Desktop.pdf)[Translator-Desktop.pdf](https://www.acc.org.bt/sites/default/files/webform/complaints/Microsoft-Translator-Desktop.pdf) <http://steamworksedmonton.com/wamit-2022/> <http://studiolegalefiorucci.it/?p=22316> <https://santoshkpandey.com/wp-content/uploads/2022/07/baiavi-1.pdf> <https://jrowberg.io/advert/jbaci-concurrency-simulator-activation-free-3264bit/> [https://blackmtb.com/wp](https://blackmtb.com/wp-content/uploads/2022/07/RSteg__WinMac_Latest_2022.pdf)[content/uploads/2022/07/RSteg\\_\\_WinMac\\_Latest\\_2022.pdf](https://blackmtb.com/wp-content/uploads/2022/07/RSteg__WinMac_Latest_2022.pdf) [https://www.incubafric.com/wp](https://www.incubafric.com/wp-content/uploads/2022/07/Filter_Forge_Freepack_1__Metals_Crack_Free.pdf)content/uploads/2022/07/Filter\_Forge\_Freepack\_1\_Metals\_Crack\_Free.pdf [https://www.careerfirst.lk/sites/default/files/webform/cv/Dean-039s-Law-](https://www.careerfirst.lk/sites/default/files/webform/cv/Dean-039s-Law-Dictionary.pdf)[Dictionary.pdf](https://www.careerfirst.lk/sites/default/files/webform/cv/Dean-039s-Law-Dictionary.pdf) [https://luxvideo.tv/2022/07/04/crazy-coloring-book-crack-serial-key-free](https://luxvideo.tv/2022/07/04/crazy-coloring-book-crack-serial-key-free-download/)[download/](https://luxvideo.tv/2022/07/04/crazy-coloring-book-crack-serial-key-free-download/) <https://wakelet.com/wake/60-cxWCs03xlBeNa0IgDH> <https://rogulabo.com/wp-content/uploads/2022/07/PFMMerger.pdf> <https://www.golfmotion.com.au/sites/default/files/webform/CX-3D.pdf> [http://www.nwu.ac.za/sites/www.nwu.ac.za/files/files/i-institutional](http://www.nwu.ac.za/sites/www.nwu.ac.za/files/files/i-institutional-information/quickstats/NWU-QuickStats-2020-2021.pdf)[information/quickstats/NWU-QuickStats-2020-2021.pdf](http://www.nwu.ac.za/sites/www.nwu.ac.za/files/files/i-institutional-information/quickstats/NWU-QuickStats-2020-2021.pdf) [https://www.templetonma.gov/sites/g/files/vyhlif3911/f/file/file/phone](https://www.templetonma.gov/sites/g/files/vyhlif3911/f/file/file/phone-contact_list_for_all_offices.pdf)[contact\\_list\\_for\\_all\\_offices.pdf](https://www.templetonma.gov/sites/g/files/vyhlif3911/f/file/file/phone-contact_list_for_all_offices.pdf) [https://www.apronscustom.com.au/sites/www.apronscustom.com.au/files/webfo](https://www.apronscustom.com.au/sites/www.apronscustom.com.au/files/webform/alaama404.pdf) [rm/alaama404.pdf](https://www.apronscustom.com.au/sites/www.apronscustom.com.au/files/webform/alaama404.pdf)